# Interfacing ACT-R with External **Simulations**

## Eric Biefeld, Brad Best, Christian Lebiere Human-Computer Interaction Institute Carnegie Mellon University

### We Have Integrated ACT-R With Several External Simulations and Learned Some Key Lessons

- The applications
	- UT MOUT
		- A worst-case integration
		- AMBR
		- Better thought-out but still significant effort and speed problems – AMBR HLA
			- Interesting process but suboptimal result
		- IMPRINT/ACT-R (and CART/FRED)
		- Development of general-purpose layer
- The lessons
	- Most development time goes into infrastructure (Zachary)
	- General-purpose APIs can save orders of magnitude of integration time

### We Can't Reimplement Large Simulations So We Must Build Links From the App to ACT-R

- Reimplementation cost in time/\$ is prohibitive
- Can't modify: the simulation is always right
- Data must travel from and to both simulation and model
	- Communicating to the model the state of the simulation
	- Communicating to the simulation the model actions
	- Each new communication link requires an API
- The developer also needs links to both the simulation and the model
	- Existing ACT-R Lisp API provides link to model
	- Debugging may be through either the model or the simulation
- Time synchronization is tricky
	- Real time vs. virtual time
	- Event-based vs. tick-based

## Defining and Implementing Links to an External App Is Where the Time Goes

- Protocol
	- Data sharing: description of data structures (how?)
	- Time synchronization: advance time (when?)
- General-purpose solutions (save future costs)
	- HLA formalized the documentation and provides a run time infrastructure
	- General API for ACT-R?
- Special-purpose interface
	- Various implementation instances in following examples
	- Optimal but cost-intensive solution

### Example 1: ACT-R Agents for Urban Combat Integrate with Unreal Tournament

- Realtime App with realtime constraints
	- Processing and network bottlenecks
- Integration is more work than the modeling
	- Game does not provide primitives needed for cognitive modeling (no walls!)
- 2-layer API
	- Designed to accommodate change in simulation platform

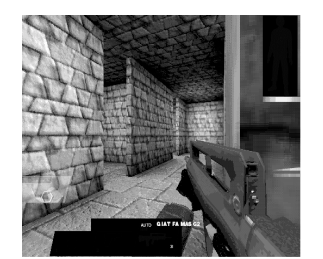

The Unreal Tournament game engine / simulation platform for MOUT

### MOUT/UT Information Flow

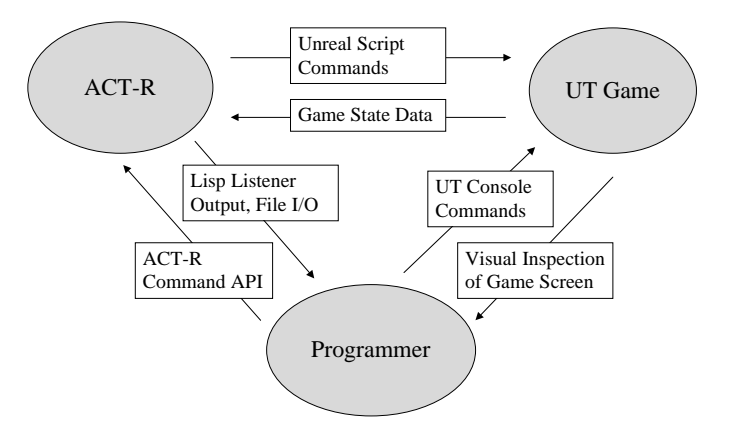

## ACT-R/UT Interface

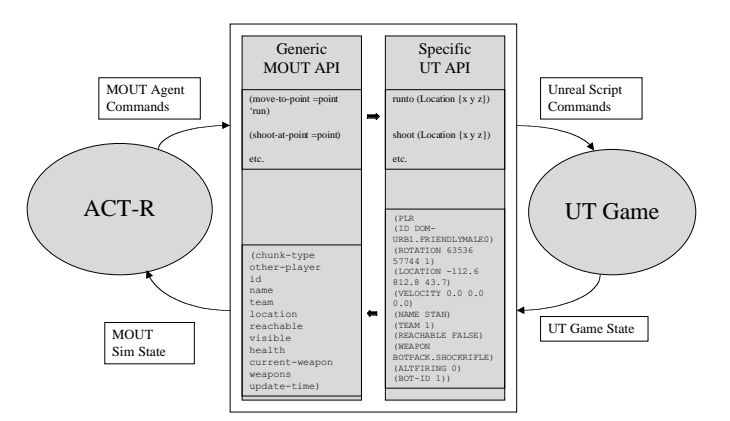

## ACT-R UT/MOUT Time Sync

- Realtime App… sort of.
	- UT game time is the master clock
		- May slow down or speed up depending on CPU demands
	- UT sends game state updates at regular intervals
		- Upon update, ACT-R model runs cycles until ACT-R time is later than the UT time stamp in the update, then the update is applied

– This prevents ACT-R perceiving events in the past: an update at time t will appear at ACT-R time t or slightly later

- ACT-R must run *much faster* than realtime to keep up
	- The external app and other models may need to run on the same machine
	- Individual models must release control to allow other models to catch up – no thread hogging
- Limits on how many agent models can be run in realtime

## Example 2: AMBR

#### The Theory

- ATC simulation for crossarchitecture modeling
- Communication protocol designed jointly for model and simulation
- Sockets: simple and easy

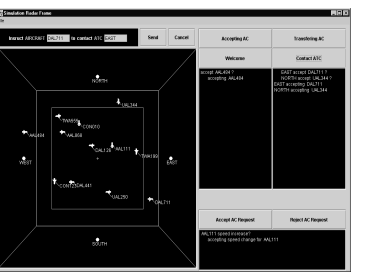

#### The Reality

- Too slow (250msec roundtrip for 50msec control loop: 5x RT)
- First solution: run in RT as a human subject (funny side effects!)
- Second solution: run in same Lisp process as the simulation!

### A sample protocol: Original AMBR API

#### Data communication between simulation (Core-OMAR) and agent (ATC Workplace) Core-OMAR output to the ATC Workplace (ATC::INIT-RADAR (string atc-name)) Initializes the radar screen for ATC model workplace and gives model name<br>(ATC::INIT-ATC (string atc-name) (double epos) (double npos)) Provides ATC name and screen position<br>(ATC::INIT-A (ATC::UPDATE-AC (string aircraft-name) (double epos) (double npos) (double evel) (double nvel) (double altitude) (string color)) Identifies a new location and color for an aircraft icon. (ATC::REMOVE-AC (string aircraft-name) Identifies an aircraft icon no longer seen on the radar screen.<br>(ATC::COMMAND-PROMPT (string prompt)) Indicates the appearance of a new prompt in the command line (ATC::COMMAND-PROMPT (string prompt)) Indicates the appearance of a new prompt in the command line (ATC::COMMUNICATION-MESSAGE (string speaker-name) (string message-content) (string panel-name)) Presents a new message at the bottom of the identified screen panel Input to Core-OMAR by a Model at the ATC Workplace  ${\bf (ATC::GUI-BUTTON-PUSH \ (string label))}$   $\label{a7} In {\bf dicates that a screen button that has been pusheded (ATC::GUI-OBIECT-SELECT \ (string icon-label))}$   $\label{a7} In {\bf dicates that screen icon for aircraft or ATC has a 3.}$

Indicates that screen-icon for aircraft or ATC has been selecte

Time synchronization of simulator operation for multi-node distributed simulation (CO::REMOTE-INITIALIZE-SCENARIO (symbol scenario-name)) Provides an initialization call to the remote simulator that specifies the name of the scenario to executed

(CO::REMOTE-RUN (double current-time) (double max-time))

Delegates authority to the model/simulation to run until max-time or such time as it generates an action

### Example 3: HLA to the rescue

- Nice support for development process
- Complex system/process with own logic
- *Live Participants* **Support Utilities Interface Interfaces to Live Players Runtime Infrastructure (RTI) Simulations C++ Ada 95 CORBA IDL Java** • No Lisp hooks so we used Java gateway • Result: 10 times slower than previously

**Federation Management Declaration Management Object Management Ownership Management Time Management Data Distribution Management**

# Example 4: ACT-R/IMPRINT

- IMPRINT
	- Discrete-event network simulation development tool
	- Designed specifically for modeling human performance
	- Funded by ARL built by MAAD
	- Can be used as a general-purpose simulation engine
- Done about 8 IMPRINT/ACT-R models
- Integration time brought down from 2 to 2months to days.
- Working to generalize to other simulations

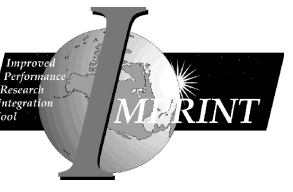

# NASA HEM: The first application

- Pilot taxi errors
- MAAD built IMPRINT model of aircraft taxiing
- CMU built ACT-R model of pilot decision-making

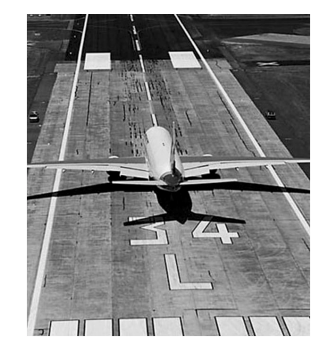

## First IMPRINT/ACT-R: Months!

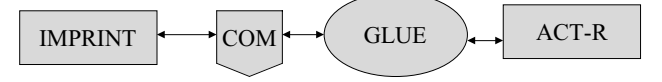

- IMPRINT has API based on COM
	- IMPRINT initiated ACT-R's decisions.
	- LISP glue had to single step IMPRINT and query IMPRINT's external variables.
- Months to finish integration
	- 300 lines IMPRINT's COM API
	- 1000 lines GLUE (one off)

# CART / ACT-R: Down to weeks!

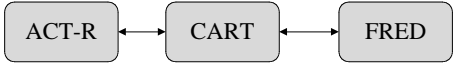

- CART is Air Force version of IMPRINT
- Model of shootlist management for scud-hunting
- FRED is a classified simulation of aircraft (JSF)
- Developed ACT-R HPM model from partial stub
- Used the External Macro Call (EMC) protocol
- Separated COM, EMC support from GLUE.
	- Needed only 4 of IMPRINTS API (just data)
	- Glue dropped to  $~600$  lines
	- COM & EMC support ~300 lines
	- Just weeks to build

# Write Once and Reuse: LIA

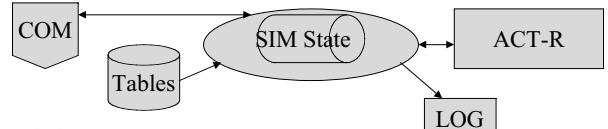

- Link IMPRINT ACT-R
	- Designed between projects.
	- Uses Excel tables maintained by IMPRINT developer
	- Defines a defEMC which handles the RPCs
	- About 400 lines with additional 200 for COM
	- Supports translations of integers into symbols and simulation entities

# ARL ADA

- Build human performance model of the operation of robotic scout
- Modeled the navigation through complex displays
- Simplify the integration of IMPRINT and ACT-R

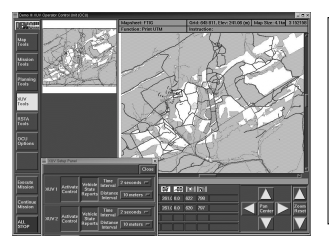

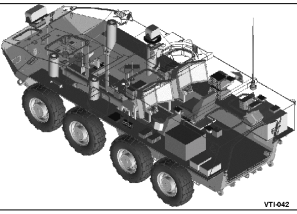

## IMPRINT/LIA/ACTR: Done in days!

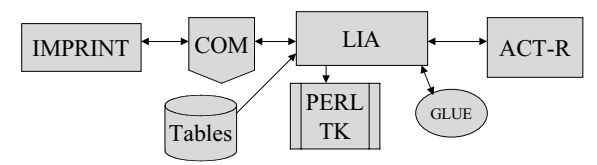

- Most complex IMPRINT model
- The basic integration done in days
	- Glue down to 200 lines
	- Debugged IMPRINT model from LIA's logs
- Built GUI to show ACT-R's decisions

## Lessons Learned So Far Suggest a Future Approach

- Simulation is not going to change for us (we are not that big yet but we can/should do education of simulation community) – Insufficient primitives can make development costly
- Modeling is modeling
	- This aspect is no different in the context of external simulations
- Generate general-purpose API layer that solves the hard problems (language translation issues, timing)
- Need a thin special-purpose client that is fast and easy to develop (hours to days)
	- Which side/language of communication to put the thin client on? Simulation-specific?
- Cost/benefit of general/specific solutions (pay now, pay later)
	- The systems described took months, to weeks, to days of integration time

## Further Questions on What to Provide for the ACT-R API?

- Should the simulation control cognitive processor?
- Do we need a general API for a cognitive system (popular enough to be a standard?)
- Is the ACT-R user API right for a program communication API?
- Reusable TCP/XML layer for ACT-R commands?
- ACT-R time rollback?
- Client/server view of system integration – ACT-R as cognitive server
- Federation view system integration – HLA/SAFs